## FLEXEra

## **FlexNet Manager for Engineering Applications 2019 R2**

Known Issues

## **Unresolved issues in FNMEA release 2019 R2**

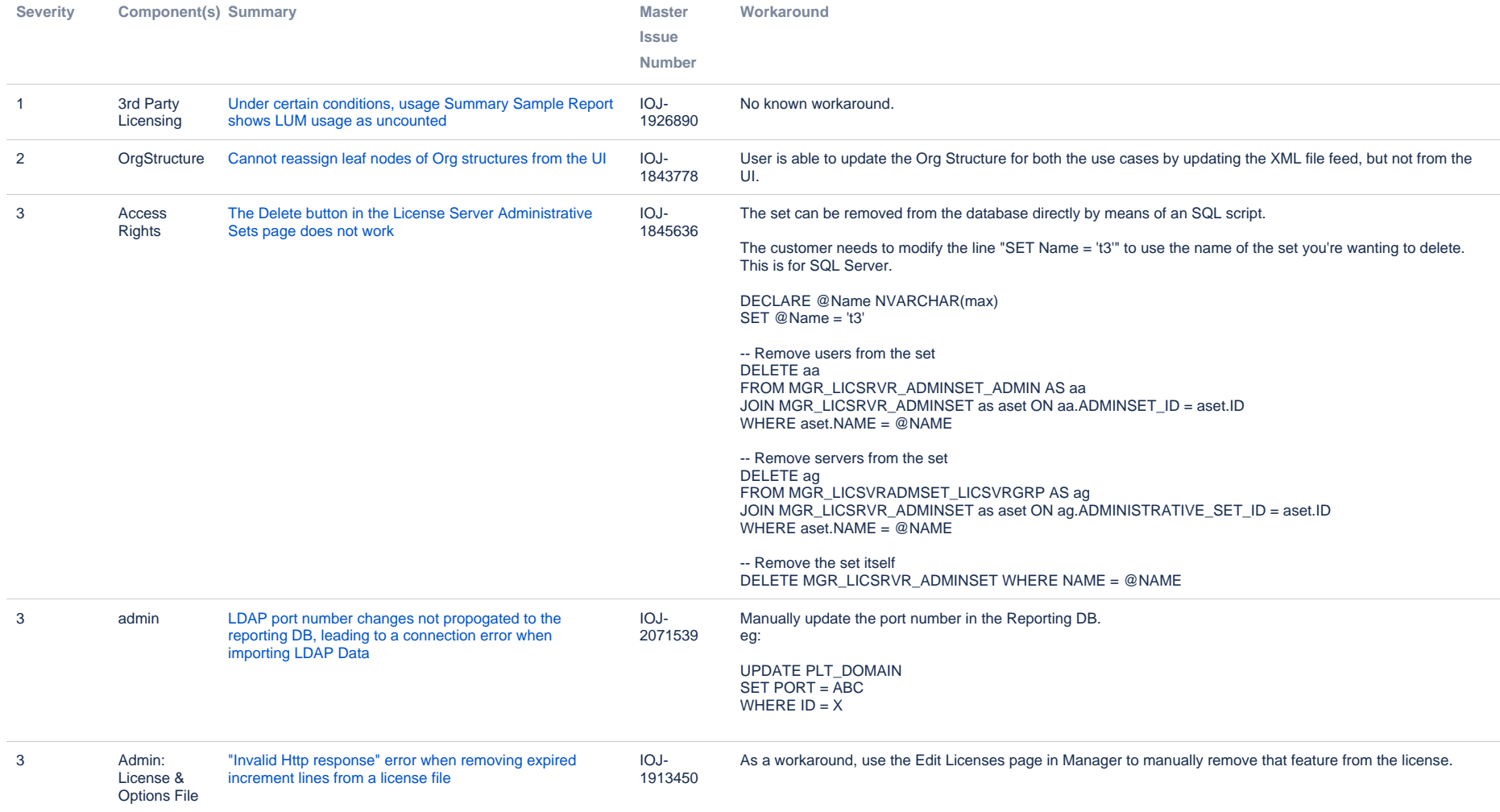

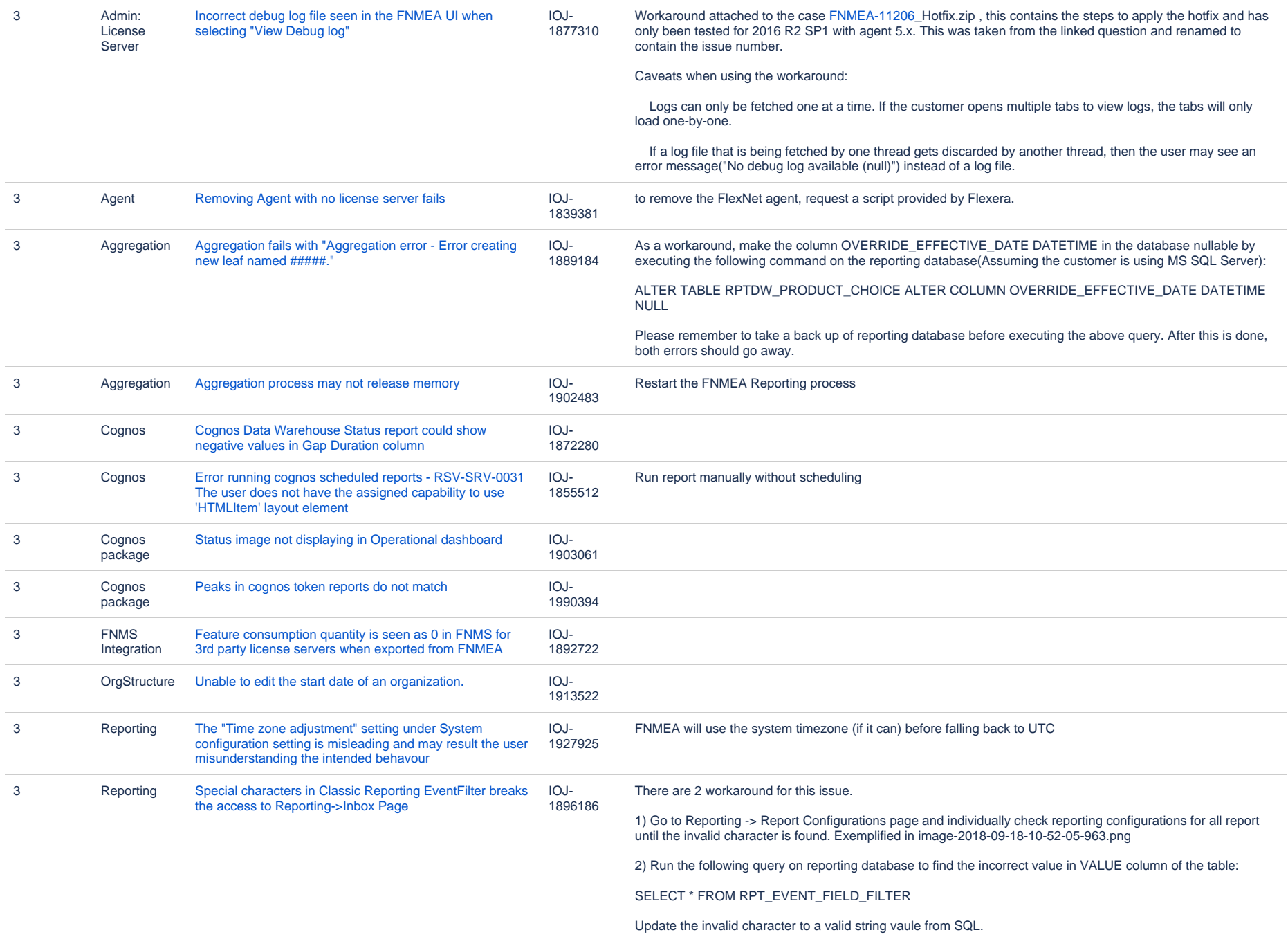

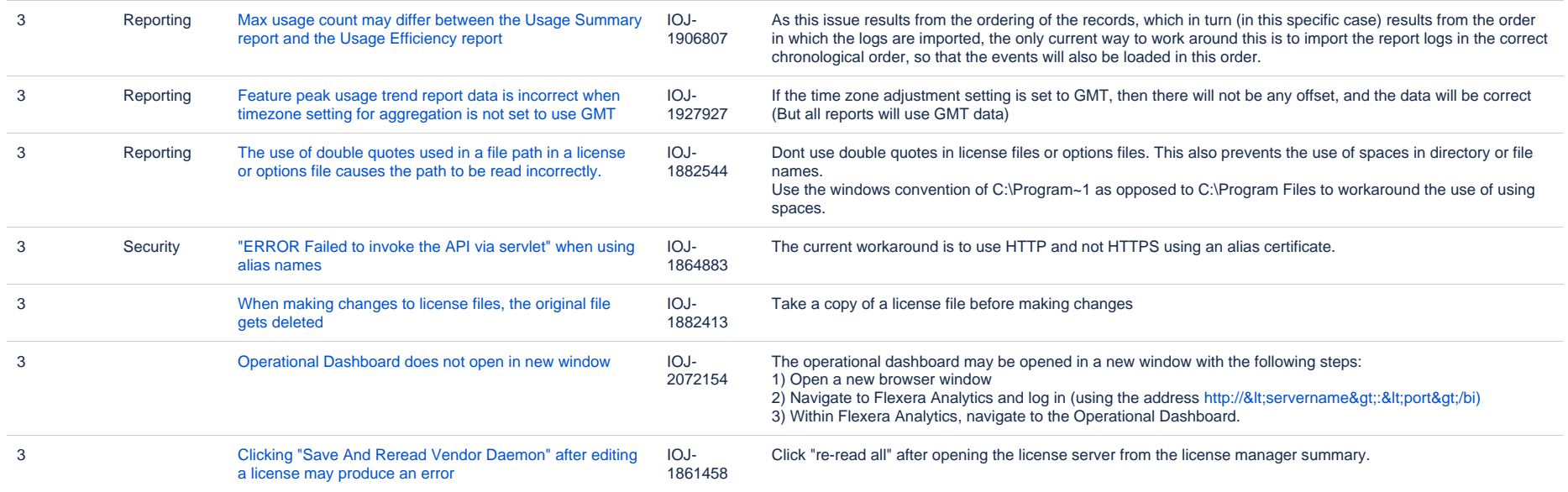

24 issues